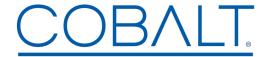

## Engineering Release Notes

Cobalt Digital Inc. • 2506 Galen Drive • Champaign, IL 61821 USA • 1-217-344-1243 • www.cobaltdigital.com • support@cobaltdigital.com

You can update your card by downloading the new Update software by going to the **Support>Firmware** link at www.cobaltdigital.com. Download "Firmware Update Guide", which provides simple instructions for downloading the latest firmware for your card onto your computer, and then uploading it to your card through DashBoard<sup>TM</sup>.

## Software updates are field-installed without any need to remove the card from its frame.

The table below lists released software versions and describes the corresponding functions additions, improvements and/or corrections.

| Software Version (Date)               | Description                                                                                                    |
|---------------------------------------|----------------------------------------------------------------------------------------------------|
| Rev 1.4.6<br>(12/28/2018 – present)   | <ul> <li>Improvements:</li> <li>Provides increased tolerance of upstream audio events (such as unlock and/or re-lock of an embedded audio group) without forcing the card to "re-setup" its audio path. This allows to the card to be more adept at passing audio without disruptions such as clicks or pops when subjected to minor, non-corrupted upstream audio events.</li> </ul> |
| Rev 1.3.13<br>(9/8/2017 – 12/28/2018) | Improvements: • Includes firmware for SNMP MIB file enhancements.                                                                                                    |
| Rev 1.3.9<br>(7/21/2017 – 9/8/2017)   | Additions:  • Adds SNMP support.                                                                                                    |
| Rev 1.1.12<br>(3/1/2017 – 7/21/2017)  | Improvements:  • Card now accepts film rate PsF and 25/29.97/30 PsF rates.                                                                                                    |
| Rev 1.1.2                             | Initial release                                                                                                    |